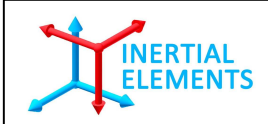

## Osmium MIMU Application Note

# Wireless Stepwise Dead Reckoning Revision 1.3

**R&D Centre**: **GT Silicon Pvt Ltd**  D-201, Type1, VH Extension, IIT Kanpur Kanpur (UP), India, PIN – 208016

Tel: +91 512 259 5333 Fax: +91 512 259 6177 Email: info@gt-silicon.com URL: www.inertialelements.com www.gt-silicon.com

© 2015, GT Silicon Pvt Ltd, Kanpur, India

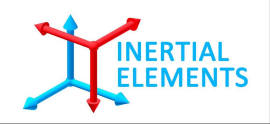

### **Revision History**

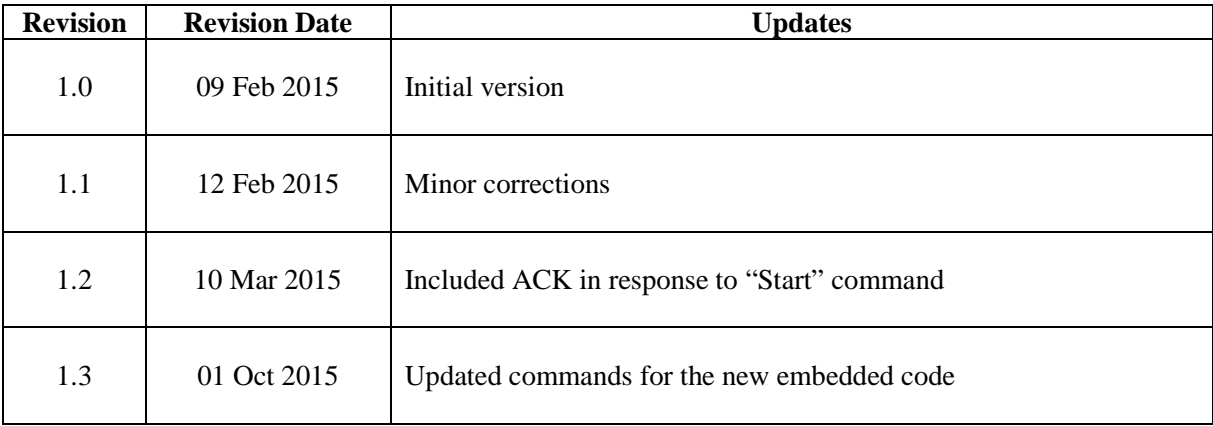

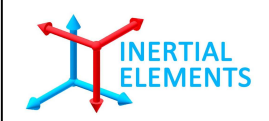

#### **Purpose & Scope**

This document lists down the instructions to construct stepwise dead reckoning (SWDR) data in global (user's) reference frame on an application platform, while using Bluetooth interface for data transmission. It also contains pseudo-code required for this purpose.

Please refer Openshoe embedded code and Matlab interfacing codes for better understanding.

**Other Reference**: Osmium Integration Guide

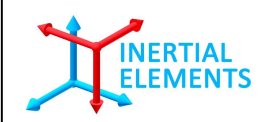

#### **Wireless Stepwise Dead Reckoning with an Application Platform**

How to construct tracked path profile of the wearer of MIMU22BTP, when the Bluetooth interface is used for data transmission, is described here. *[Though the description under this section has used MIMU22BTP as reference, everything is equally applicable to MIMU22BT/MIMU4444/MIMU4X4C also.]*

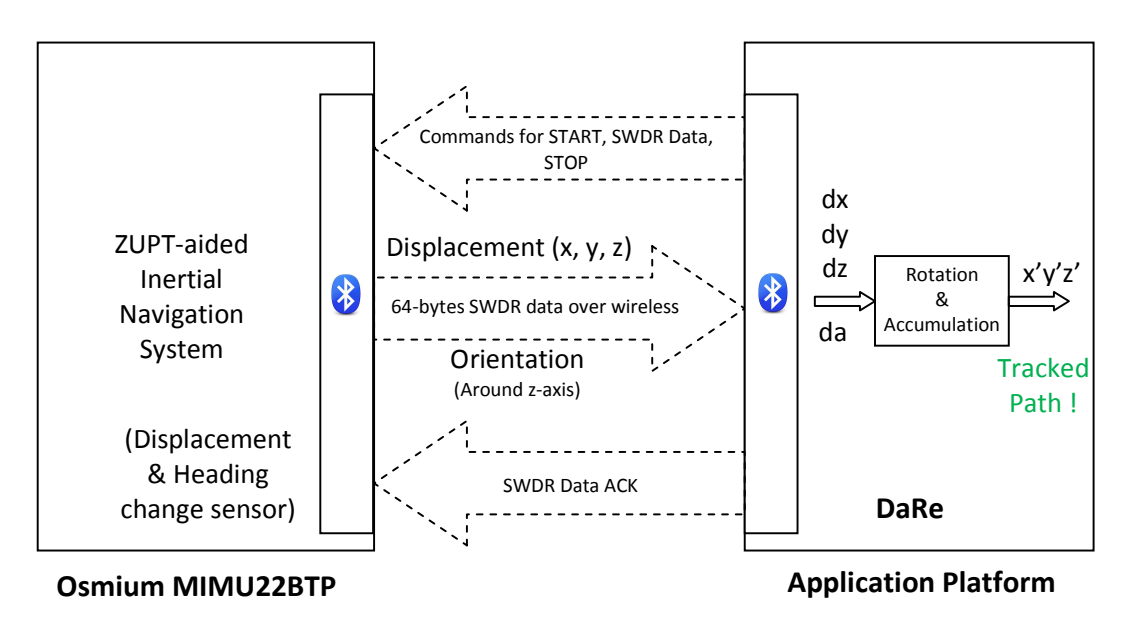

**Figure 5** Interfacing of Osmium MIMU22BT with an application platform

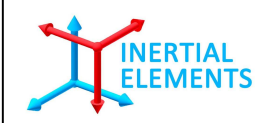

#### **Command Flow Sequence**

**Step 1**: START - Start receiving data packet from Osmium

**Step 2**: ACK - Send acknowledgement for last data packet received from Osmium

**Step 3**: SWDR - Perform stepwise dead reckoning (SWDR) on the received data

*(Repeat Step 2 and Step 3 until STOP command is received. On receiving STOP command, execute Step 4)* 

**Step 4**: STOP - (i) Stop processing in Osmium (ii) Stop all outputs in Osmium

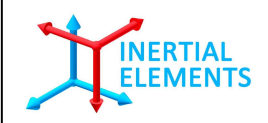

#### **Description**

#### **Step 1: START – Start receiving data packet from Osmium**

Command to START transmitting stepwise dead reckoning data consists of 3 bytes: {0x34, 0x00, 0x34}

START command results in following:

A. Osmium transmits 4 bytes acknowledgement in response to START command from the application platform.

"A0 34 00 D4" A0: Acknowledgement state  $14 =$ Start command state  $00 D4 =$ Checksum

B. Followed by 4-byte acknowledgement, Osmium MIMU22BTP sends out 64-bytes tracking data in form of packets via wireless communication. Below figure illustrates how the packets look like:

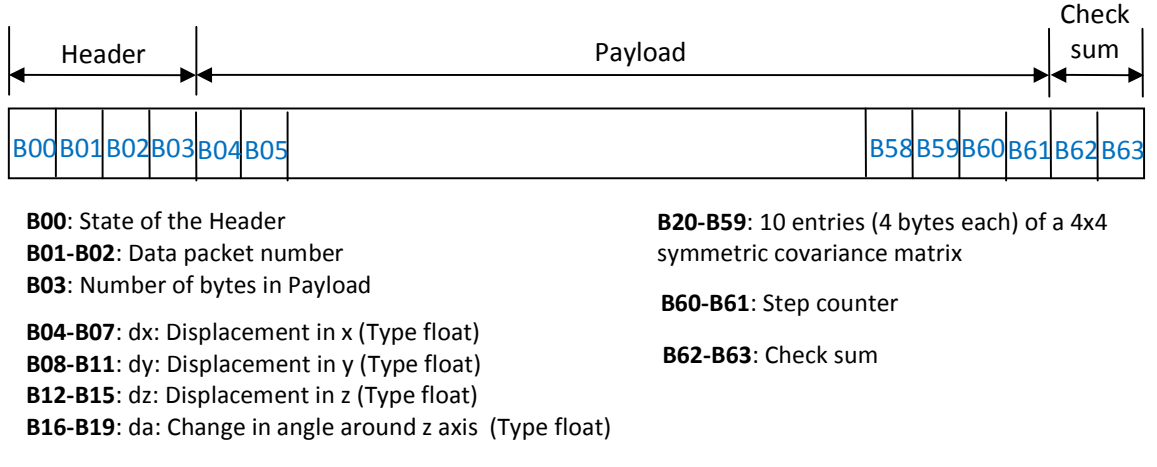

**Figure 1** Data packet for stepwise dead reckoning

Below is a data packet example:

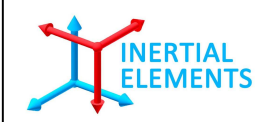

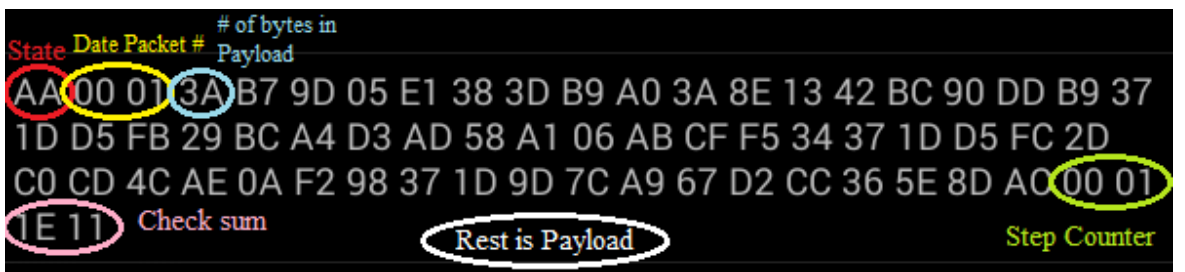

**Figure 2** Total data packet size is 64 bytes. There are 4 header bytes - one for state, two for data packet number and one for Payload size. Number of bytes in Payload is 58. The last 2 bytes are for checksum.

#### **Data Packet Description**

These packets consist of 64 bytes.

- 1. **Header**: First 4 bytes are 'Header'.
	- a. Among these 4 bytes first is the header which is STATE\_OUTPUT\_HEADER which is 170 (0xAA).
	- b.  $2<sup>nd</sup>$  and  $3<sup>rd</sup>$  byte jointly tells the data packet number sent by the device since the beginning of stepwise dead reckoning. Thus the packet number is a 16-bits variable.
	- c.  $4<sup>th</sup>$  byte depicts the payload i.e. the number of bytes (0x3A) this data packet contains which consists of required information asked by the user.
- 2. **Payload**: Next is the payload, which consisted of 14 elements of type 'float' thus comprising of 14\*4=56 bytes.
	- a. First 4 elements consisted of the delta vector i.e. the change in position x, y, z and the angle of rotation around z-axis (the change in the angle of the x-y plane). As these elements are of type float, thus are of 32 bits. The change in position is between two successive ZUPT instances, i.e. the displacement vector from one step to the next one.
	- b. The other 10 elements of the payload are used to form the covariance matrix, which is a 4x4 symmetric matrix, thus 10 elements. These are not used in the step-wise dead reckoning. These are used in data fusion from two MIMU22BTP devices in case of dual foot mounted system.
- 3. **Step Counter**: Next two bytes consisted of step counter, which is a counter taking record of ZUPT instances observed. This is essentially number of times velocity of MIMU22BTP goes down below predefined threshold. Hence it is the number of steps taken by the wearer, if MIMU22BTP is used for foot-mounted pedestrian tracking.

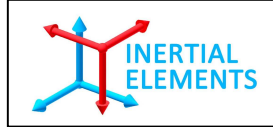

4. **Checksum**: The last two bytes of 64 bytes are consisted of check sum which is sum of all the bytes received prior to these. These are used to cross-check correctness of the data transferred.

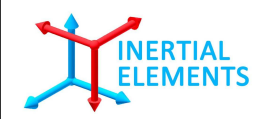

#### **Step 2: ACK - Send acknowledgement for last data packet received from Osmium**

ACK consists of 5 bytes:

- 1st byte: 01
- 2nd byte: P1 (First byte of data packet number of last data packet received)
- 3rd byte: P2 (Second byte of data packet number of last data packet received)
- 4th byte: Quotient of  $\{(1+P1+P2)$  div 256 $\}$
- 5th byte: Remainder of  $\{(1+P1+P2)$  div 256 $\}$

Pseudo code for ACK generation:

```
i=0; 
for(j=0; j<4; j++) 
{ 
  header[j]=buffer[i++]& 0xFF; // 4-bytes assigned to HEADER; buffer is the 64 bytes data packet from 
MIMU22BTP
} 
packet_number_1=header[1]; // First byte of data packet number
packet_number_2=header[2]; // Second byte of data packet number 
ack = createAck(ack,packet_number_1,packet_number_2); // Acknowledgement created 
<code to send acknowledgement> //ACKNOWLEDGEMENT SENT
// HOW TO CREATE ACKNOWLEDGEMENT 
// ACK consists of 5 bytes
createAck(byte[] ack, int packet_number_1, int packet_number_2)
```
*{* 

*ack[0]=0x01; // 1 st byte ack[1]= (byte)packet\_number\_1; // 2 nd byte ack[2]= (byte)packet\_number\_2; // 3 rd byte ack[3]= (byte)((1+packet\_number\_1+packet\_number\_2-(1+packet\_number\_1+packet\_number\_2) % 256)/256); // 4 th byte – Quotient of {(1+P1+P2) div 256} ack[4]= (byte)((1+packet\_number\_1+packet\_number\_2) % 256); // 5 th byte- Remainder of {(1+P1+P2) div 256}* 

*return ack;* 

*}* 

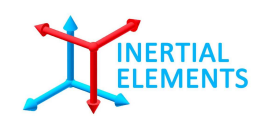

#### **Step 3: SWDR - Perform stepwise dead reckoning (SWDR) on the received data**

MIMU22BTP transmits tracking data with respect to its own frame which itself is not fixed with respect to the user's global reference frame. Therefore the data should undergo rotational transformation before being presented to the end user in a global reference frame. (Here global refers to the coordinate axis in which the system is initialized.)

The first four bytes of Payload are the position and heading change vector, i.e. dx, dy, dz, da (da is the change in angle of rotation about z-axis). These values are the output from the device at every ZUPT instance (*ZUPT instance = Foot at complete standstill = Step detection*). As mentioned earlier, each set of delta values describe movement between two successive steps. The delta values prior and after each ZUPT instance, are independent to each other as the system is reset every ZUPT, i.e. the delta values in one data packet is independent of data value in data packet transmitted just before, just after and all other. The position and heading change vector are with reference to the coordinate frame of last ZUPT instance.

The 'da' corresponds to the deviation in the orientation of MIMU22BTP. It is rotation of the x-y plane about the z-axis, and z-axis is always aligned with the gravity. The da is thus used for updating the orientation of the system, and obtaining the global reference frame. The two dimensions of displacement vector (dx, dy) are transformed to the global frame by applying rotation and thus  $(x, y)$  in the global frame is obtained. As we do not consider any change in alignment in z-axis, updating the z coordinate is performed by simply adding present dz to the z obtained for previous ZUPT.

Thus x,y,z coordinates in the global reference frame are obtained at every ZUPT. Pseudo code for construction of tracked path:

*x\_sw[0]=x\_sw[1]=x\_sw[2]=x\_sw[3]=0.0; // Initialize once // (x\_sw[0], x\_sw[1], x\_sw[2]) = Final (X,Y,Z) in the user's reference frame // x\_sw[3] = Cumulative change in angle around z-axis in the user's ref frame // x\_sw[0], x\_sw[1], x\_sw[2] and x\_sw[3] are float (IEEE754 Single precision 32-bits) packet\_number\_1=header[1]; // First byte of data packet number packet\_number\_2=header[2]; // Second byte of data packet number //DO FOLLOWING AFTER SENDING THE ACKNOWLEDGEMENT packet\_number = packet\_number\_1\*256 + packet\_number\_2; //PACKAGE NUMBER ASSIGNED if(packet\_number\_old != packet\_number) // Perform Stepwise Dead Reckoning on receiving new data packet { for(j=0;j<4;j++) // Only first 4 4-bytes data packets are required dx[j]=(double)payload[j];// Refer Fig 1& 2 for Payload; dx[]- float (IEEE754 Single precision 32-bits) // (dx[0],dx[1],dx[2]) = Displacement in (x,y,z) in Osmium's reference frame // dx[3] = Change in angle around z axis, as indicated by Osmium // Note: The first position of Osmium defines origin of user's reference frame. This means that the start point would always appear as origin in the user's reference frame stepwise\_dr\_tu(); // Perform Stepwise Dead Reckoning on the received data*

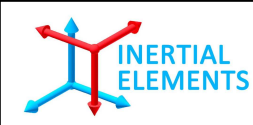

```
packet_number_old=packet_number; 
} 
// STEPWISE DEAD RECKONING 
void stepwise_dr_tu() 
{ 
        sin_phi=(float) Math.sin(x_sw[3]); // 
        cos_phi=(float) Math.cos(x_sw[3]); // 
        delta[0]=cos_phi*dx[0]-sin_phi*dx[1]; // Transform / rotate two dimensional displacement vector (dx[0], 
dx[1]) to the user's reference frame 
        delta[1]=sin_phi*dx[0]+cos_phi*dx[1]; // Transform / rotate two dimensional displacement vector (dx[0], 
dx[1]) to the user's reference frame 
        delta[2]=dx[2]; // Assuming only linear changes along z-axis
        x_sw[0]+=delta[0]; // Final X in the user's reference frame 
        x_sw[1]+=delta[1]; // Final Y in the user's reference frame
        x_sw[2]+=delta[2]; // Final Z in the user's reference frame 
        x_sw[3]+=dx[3]; // Cumulative change in orientation in the user's reference frame
        distance+=Math.sqrt((delta[0]*delta[0]+delta[1]*delta[1]+delta[2]*delta[2])); // Distance of the tracked 
data path 
}
```
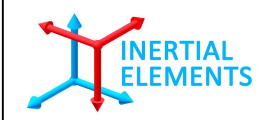

#### **Step 4: STOP - (i) Stop processing in Osmium (ii) Stop all outputs in Osmium**

- (i) Stop Processing in Osmium by sending 3 bytes command: {0x32, 0x00, 0x32}
- (ii) Stop all outputs in Osmium by sending 3 bytes command :  $\{0x22, 0x00, 0x22\}$